## SAP ABAP table LXE SLLS OWT {Weighting for Object Types}

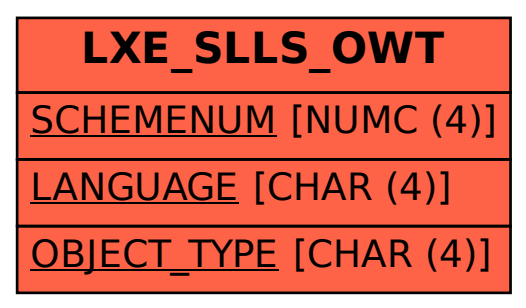